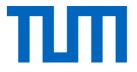

## Training Neural Networks

I2DL: Prof. Niessner, Prof. Leal-Taixé

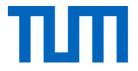

## Lecture 5 Recap

I2DL: Prof. Niessner, Prof. Leal-Taixé

#### Gradient Descent for Neural Networks

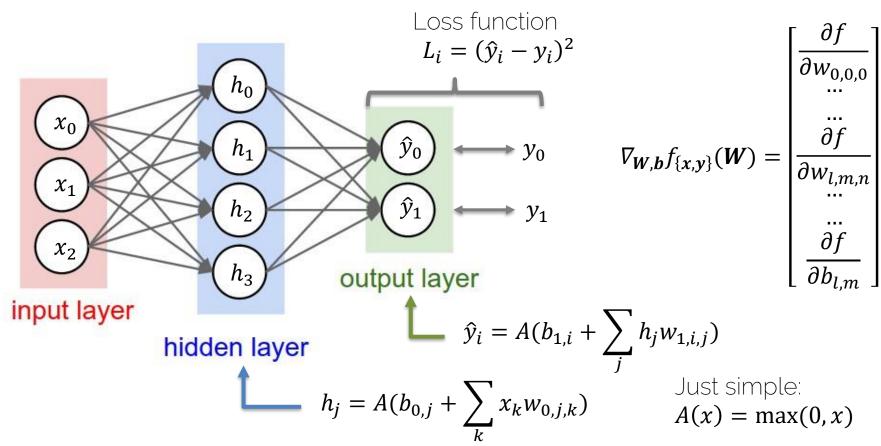

#### Stochastic Gradient Descent (SGD)

$$\boldsymbol{\theta}^{k+1} = \boldsymbol{\theta}^k - \alpha \nabla_{\boldsymbol{\theta}} L(\boldsymbol{\theta}^k, \boldsymbol{x}_{\{1..m\}}, \boldsymbol{y}_{\{1..m\}})$$

k now refers to k-th iteration

$$\nabla_{\boldsymbol{\theta}} L = \frac{1}{m} \sum_{i=1}^{m} \nabla_{\boldsymbol{\theta}} L_i$$

 $\sim m$  training samples in the current minibatch

Gradient for the *k*-th minibatch

#### Gradient Descent with Momentum

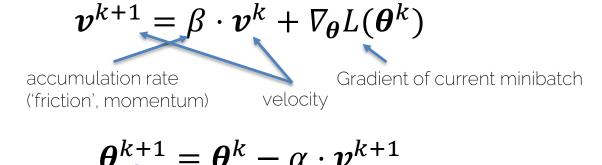

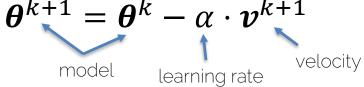

### Exponentially-weighted average of gradient Important: velocity $\boldsymbol{v}^{k}$ is vector-valued!

#### **RMSProp**

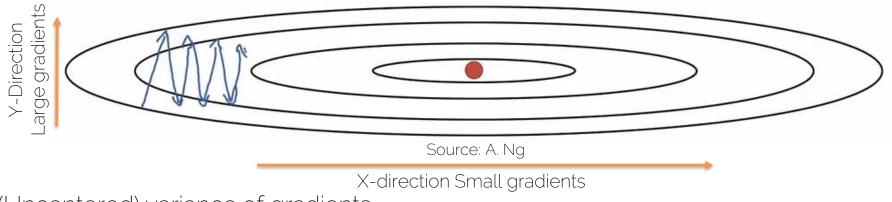

(Uncentered) variance of gradients → second momentum

We're dividing by square gradients: - Division in Y-Direction will be large - Division in X-Direction will be

$$\boldsymbol{s}^{k+1} = \boldsymbol{\beta} \cdot \boldsymbol{s}^k + (1 - \boldsymbol{\beta}) [\nabla_{\boldsymbol{\theta}} L \circ \nabla_{\boldsymbol{\theta}} L]$$

$$\boldsymbol{\theta}^{k+1} = \boldsymbol{\theta}^k - \alpha \cdot \frac{\nabla_{\boldsymbol{\theta}} L}{\sqrt{\boldsymbol{s}^{k+1}} + \epsilon}$$

Can increase learning rate!

small

#### Adam

Combines Momentum and RMSProp

 $\boldsymbol{m}^{k+1} = \beta_1 \cdot \boldsymbol{m}^k + (1 - \beta_1) \nabla_{\boldsymbol{\theta}} L(\boldsymbol{\theta}^k) \qquad \boldsymbol{v}^{k+1} = \beta_2 \cdot \boldsymbol{v}^k + (1 - \beta_2) [\nabla_{\boldsymbol{\theta}} L(\boldsymbol{\theta}^k) \circ \nabla_{\boldsymbol{\theta}} L(\boldsymbol{\theta}^k)]$ 

*m<sup>k+1</sup>* and *v<sup>k+1</sup>* are initialized with zero

 → bias towards zero
 → Typically, bias-corrected moment updates

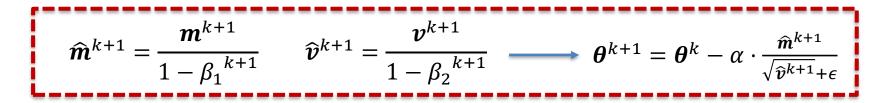

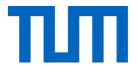

# Training Neural Nets

I2DL: Prof. Niessner, Prof. Leal-Taixé

#### Learning Rate: Implications

• What if too high?

• What if too low?

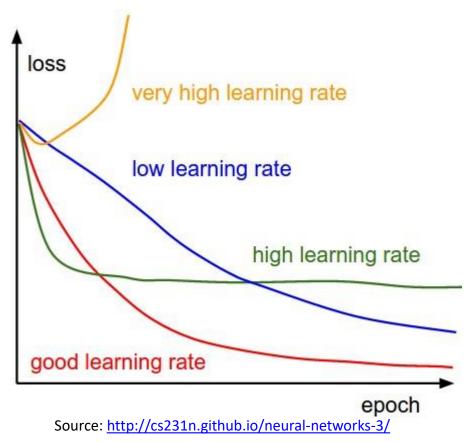

#### Learning Rate

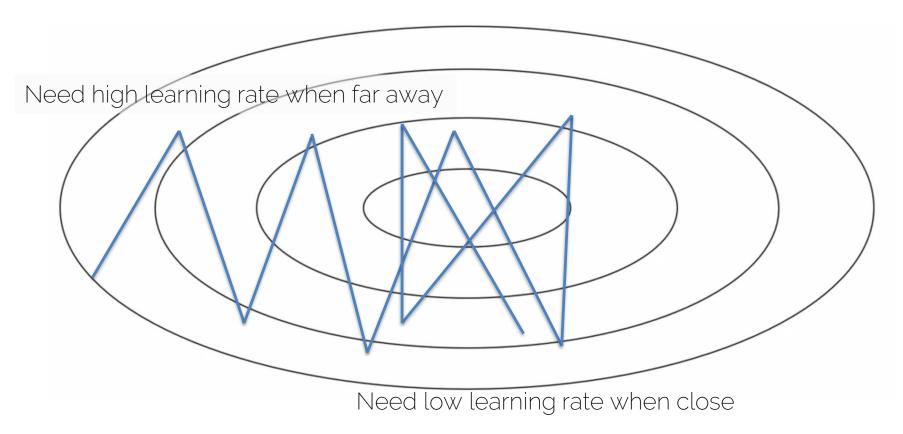

#### Learning Rate Decay

• 
$$\alpha = \frac{1}{1 + decay_rate * epoch} \cdot \alpha_0$$

- E.g., 
$$\alpha_0 = 0.1$$
,  $decay\_rate = 1.0$ 

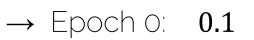

- → Epoch 1: 0.05
- → Epoch 2: 0.033
- → Epoch 3: 0.025

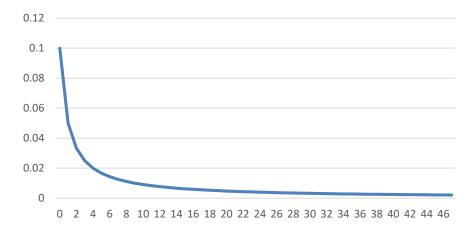

Learning Rate over Epochs

...

#### Learning Rate Decay

Many options:

• Step decay  $\alpha = \alpha - t \cdot \alpha$  (only every n steps)

- T is decay rate (often 0.5)

- Exponential decay  $\alpha = t^{epoch} \cdot \alpha_0$ 
  - t is decay rate (t < 1.0)

• 
$$\alpha = \frac{t}{\sqrt{epoch}} \cdot a_0$$

- t is decay rate
- Etc.

#### Training Schedule

Manually specify learning rate for entire training process

- Manually set learning rate every n-epochs
- How?
  - Trial and error (the hard way)
  - Some experience (only generalizes to some degree)

#### Consider: #epochs, training set size, network size, etc.

#### **Basic Recipe for Training**

- Given ground dataset with ground labels
  - $\{x_i, y_i\}$ 
    - $x_i$  is the  $i^{th}$  training image, with label  $y_i$
    - Often  $dim(x) \gg dim(y)$  (e.g., for classification)
    - *i* is often in the 100-thousands or millions
  - Take network *f* and its parameters *w*, *b*
  - Use SGD (or variation) to find optimal parameters **w**, **b** 
    - Gradients from backpropagation

#### Gradient Descent on Train Set

- Given large train set with (n) training samples  $\{x_i, y_i\}$ 
  - Let's say 1 million labeled images
  - Let's say our network has 500k parameters

- Gradient has 500k dimensions
- n = 1 million
- Extremely expensive to compute

#### Learning

- Learning means generalization to unknown dataset
  - (So far no 'real' learning)
  - I.e., train on known dataset → test with optimized parameters on unknown dataset

• Basically, we hope that based on the train set, the optimized parameters will give similar results on different data (i.e., test data)

### Learning

- Training set ('*train*'):
  - Use for training your neural network
- Validation set ('*val*'):
  - Hyperparameter optimization
  - Check generalization progress
- Test set ('*test*'):
  - Only for the very end
  - NEVER TOUCH DURING DEVELOPMENT OR TRAINING

#### Learning

- Typical splits
  - Train (60%), Val (20%), Test (20%)
  - Train (80%), Val (10%), Test (10%)

- During training:
  - Train error comes from average minibatch error
  - Typically take subset of validation every n iterations

#### **Basic Recipe for Machine Learning**

• Split your data

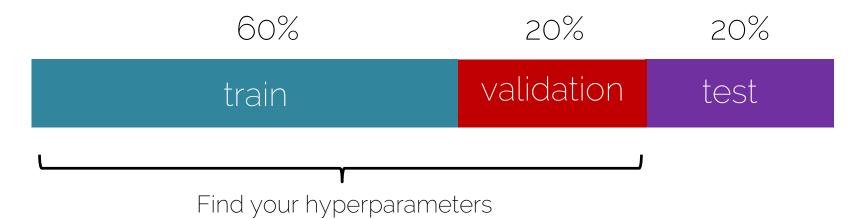

#### **Basic Recipe for Machine Learning**

• Split your data

| 60%                                                                     | 20%        | 20%                                             |
|-------------------------------------------------------------------------|------------|-------------------------------------------------|
| train                                                                   | validation | test                                            |
| Ground truth error 1%<br>Training set error 5%<br>Val/test set error 8% | í Var      | s<br>derfitting)<br><i>fiance</i><br>erfitting) |

#### **Basic Recipe for Machine Learning**

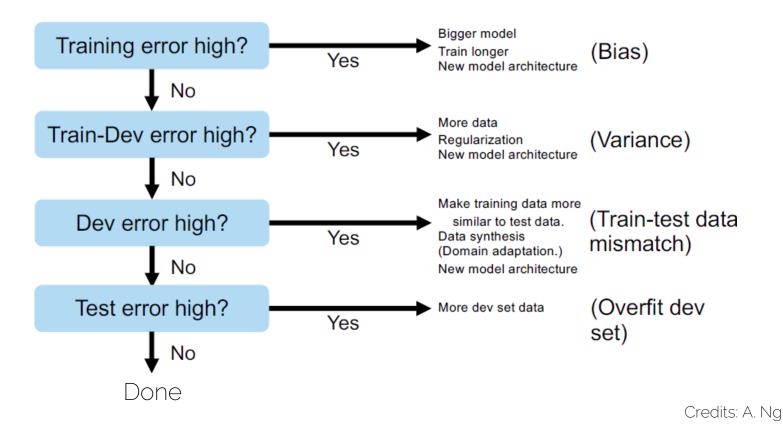

#### **Over- and Underfitting**

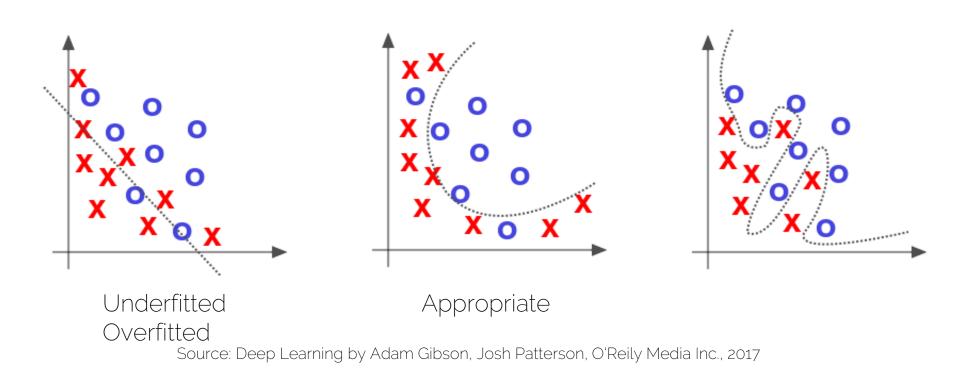

#### **Over- and Underfitting**

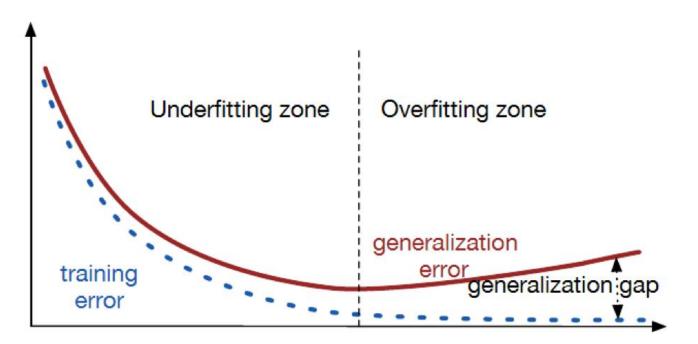

Source: https://srdas.github.io/DLBook/ImprovingModelGeneralization.html

#### Learning Curves

• Training graphs - Accuracy

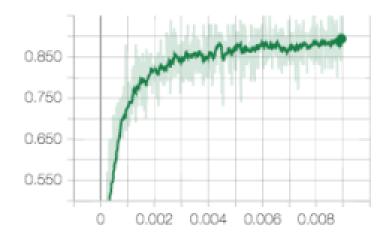

- Loss

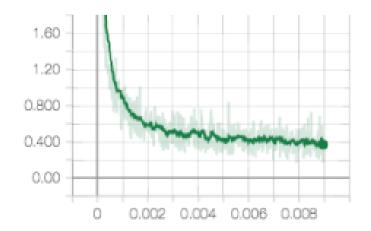

#### Learning Curves

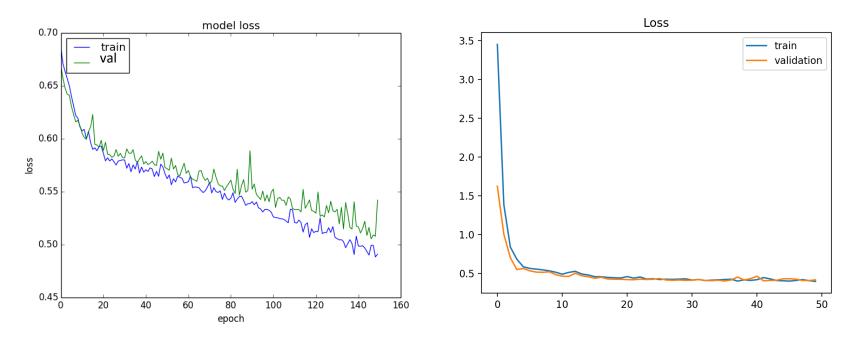

Source: https://machinelearningmastery.com/learning-curves-for-diagnosing-machine-learning-model-performance/

#### **Overfitting Curves**

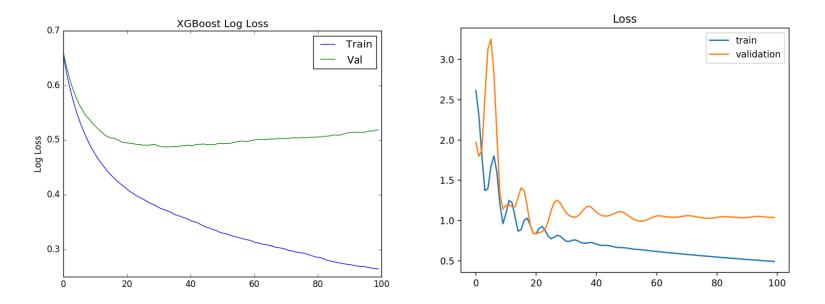

Source: https://machinelearningmastery.com/learning-curves-for-diagnosing-machine-learning-model-performance/

#### **Other Curves**

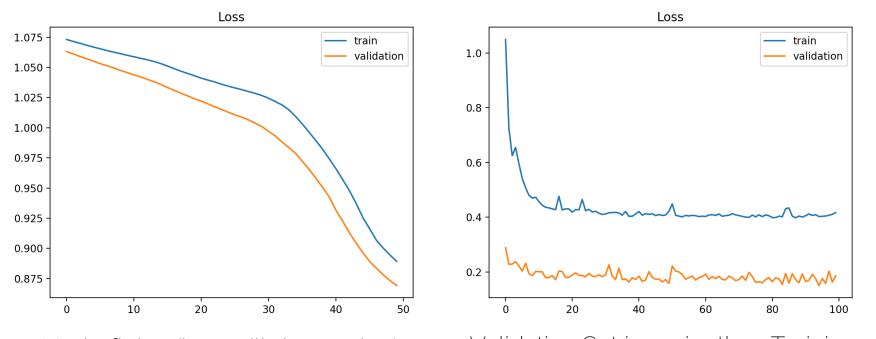

Underfitting (loss still decreasing) Validation Set is easier than Training set Source: <u>https://machinelearningmastery.com/learning-curves-for-diagnosing-machine-learning-model-performance/</u>

#### To Summarize

- Underfitting
  - Training and validation losses decrease even at the end of training
- Overfitting
  - Training loss decreases and validation loss increases
- Ideal Training
  - Small gap between training and validation loss, and both go down at same rate (stable without fluctuations).

#### To Summarize

- Bad Signs
  - Training error not going down
  - Validation error not going down
  - Performance on validation better than on training set
  - Tests on train set different than during training
- Bad Practice
  - Training set contains test data
  - Debug algorithm on test data

Never touch during development or training

### Hyperparameters

- Network architecture (e.g., num layers, #weights)
- Number of iterations
- Learning rate(s) (i.e., solver parameters, decay, etc.)
- Regularization (more later next lecture)
- Batch size
- •
- Overall: learning setup + optimization = hyperparameters

#### Hyperparameter Tuning

- Methods:
  - Manual search:
    - most common 🕲
  - Grid search (structured, for 'real' applications)
    - Define ranges for all parameters spaces and select points
    - Usually pseudo-uniformly distributed
    - $\rightarrow$  Iterate over all possible configurations
  - Random search:

Like grid search but one picks points at random in the predefined ranges

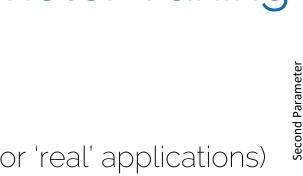

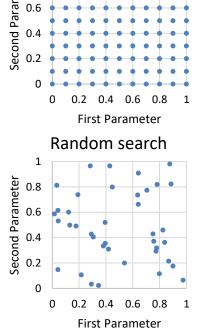

Grid search

#### How to Start

- Start with single training sample
  - Check if output correct
  - Overfit → train accuracy should be 100% because input just memorized
- Increase to handful of samples (e.g., **4**)
  - Check if input is handled correctly
- Move from overfitting to more samples
  - 5, 10, 100, 1000, ...
  - At some point, you should see generalization

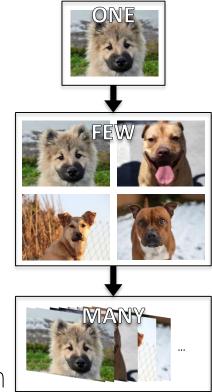

#### Find a Good Learning Rate

- Use all training data with small weight decay
- Perform initial loss sanity check e.g., log(C) for softmax with C classes
- Find a learning rate that makes the loss drop significantly (exponentially) within 100 iterations
- Good learning rates to try: 1e-1, 1e-2, 1e-3, 1e-4

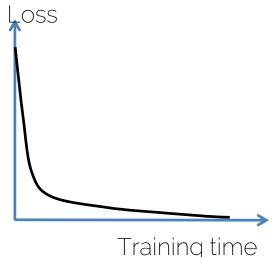

#### Coarse Grid Search

- Choose a few values of learning rate and weight
   decay around what worked from
- Train a few models for a few epochs.
- Good weight decay to try: 1e-4, 1e-5, 0

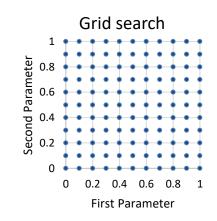

#### **Refine Grid**

- Pick best models found with coarse grid.
- Refine grid search around these models.
- Train them for longer (10-20 epochs) without learning rate decay
- Study loss curves <- most important debugging tool!

### Timings

- How long does each iteration take?
  - Get precise timings!
  - If an iteration exceeds 500ms, things get dicey
- Look for bottlenecks
  - Dataloading: smaller resolution, compression, train from SSD
  - Backprop
- Estimate total time
  - How long until you see some pattern? **FOR MY NEURAL NETWORK TO**
  - How long till convergence?

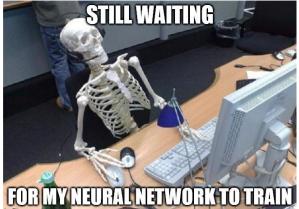

### Network Architecture

- Frequent mistake: "Let's use this super big network, train for two weeks and we see where we stand."
- Instead: start with simplest network possible
  - Rule of thumb divide #layers you started with by 5
- Get debug cycles down
  - Ideally, minutes

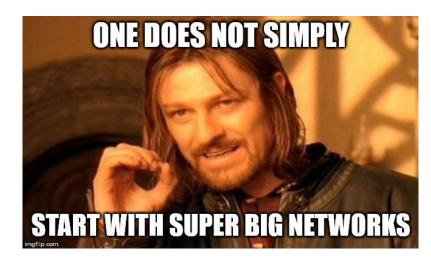

## Debugging

- Use train/validation/test curves
  - Evaluation needs to be consistent
  - Numbers need to be comparable

- Only make one change at a time
  - "I've added 5 more layers and double the training size, and now I also trained 5 days longer. Now it's better, but why?"

### **Common Mistakes in Practice**

- Did not overfit to single batch first
- Forgot to toggle train/eval mode for network
   Check later when we talk about dropout...
- Forgot to call .zero\_grad() (in PyTorch) before calling .backward()
- Passed softmaxed outputs to a loss function that expects raw logits

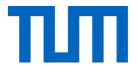

# Tensorboard: Visualization in Practice

I2DL: Prof. Niessner, Prof. Leal-Taixé

#### Tensorboard: Compare Train/Val Curves

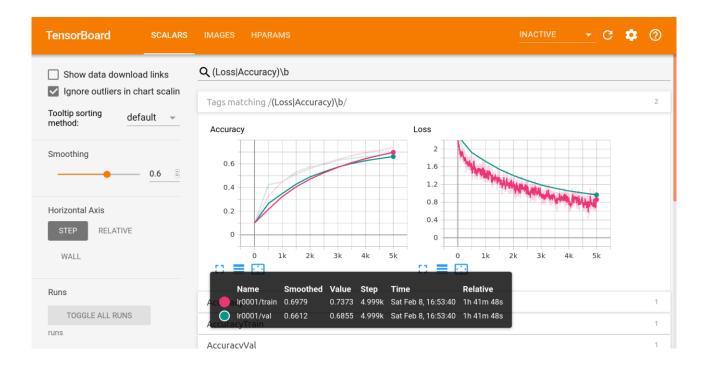

#### Tensorboard: Compare Different Runs

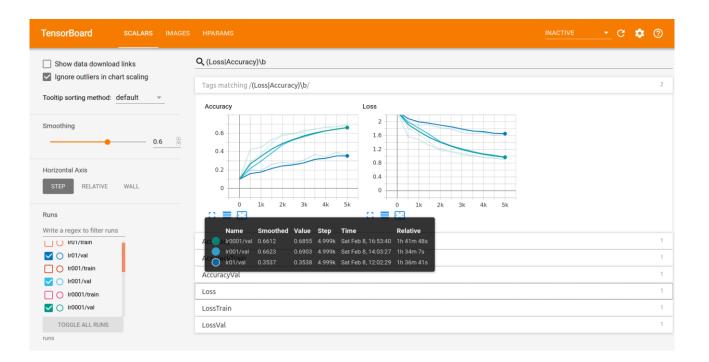

#### Tensorboard: Visualize Model Predictions

| TensorBoard                                                                                                    |      | IMAGES |                                                                                                    |                                                                                                    |                                                                                                    | G        | ٠  | 0 |
|----------------------------------------------------------------------------------------------------|------|--------|----------------------------------------------------------------------------------------------------|----------------------------------------------------------------------------------------------------|----------------------------------------------------------------------------------------------------|----------|----|---|
| Show actual image                                                                                                    | size |        | Misclassifications                                                                                                    |                                                                                                    |                                                                                                    |          |    | 9 |
| Brightness adjustment                                                                                                    |      | RESET  | Misclassifications/car 1503<br>step 0<br>Sun Feb 09 2020 06:56:04 GMT+0100 (Central European Standard<br>Time)                                                                                                    | Misclassifications/cat 1003<br>step 0<br>Sun Feb 09 2020 06:56:04 GMT+0100 (Central European Standard<br>Time)   | Misclassifications/deer<br>step 0<br>Sun Feb 09 2020 06:56:04 GMT+0100 (Central European S<br>Time)  | Itandard | N. |   |
| Contrast adjustment                                                                                                    |      | RESET  |                                                                                                    |                                                                                                    |                                                                                                    | 1        | e  |   |
| Runs           Write a regex to filter runs           Image: Image:                                                                    | 3    |        | Misclassifications/dog<br>step 0<br>Sun Feb 09 2020 06:56:04 GMT+0100 (Central European Standard<br>Time)<br>Control Control C | Misclassifications/frog teo 0<br>step 0<br>Sun Feb 09 2020 06:56:04 GMT+0100 (Central European Standard<br>Time) | Misclassifications/horse<br>step 0<br>Sun Feb 09 2020 06:56:04 GMT+0100 (Central European S<br>Time) | itandard |    |   |
| ir0001/val     ir0001/val     ir0001/val     ir0001/S811868     ir001     ir001/S8118804     40108936     ir001     ir001/S8118804     ir01/S8118004     ir01/S8109200     ir01     ir01/S8109200     ir01     ir01     ir01 | 2.   |        | Misclassifications/plane<br>step 0<br>Sun Feb 09 2020 06:55:04 GMT+0100 (Central European Standard<br>Time)                                                                                                    | Misclassifications/ship<br>atep 0<br>Sun Feb 9 2020 06:56:04 GMT+01100 (Central European Standard<br>Time)       | Misclassifications/truck<br>arte 0<br>Sun Feb 09 2020 06:56:04 GMT+0100 (Central European S<br>Time) | Etandard |    |   |

#### Tensorboard: Visualize Model Predictions

| TensorBoard SCALARS                                       | IMAGES |                                                                                                    | 0  |  |
|-----------------------------------------------------------|--------|----------------------------------------------------------------------------------------------------|----|--|
| Show actual image size                                    |        | Q Filter tags (regular expressions supported)                                                                                                    |    |  |
| Brightness adjustment                                     |        | Confusion_Matrix                                                                                                    | 2  |  |
| RE                                                        | ESET   | Confusion_Matrix Confusion_Matrix Confus |    |  |
| Contrast adjustment                                       | ESET   | pione         0.52         0.210         0.000         0.010         0.010         0.010         0.010         0.010         0.010         0.010         0.010         0.010         0.010         0.010         0.010         0.010         0.010         0.010         0.010         0.010         0.010         0.010         0.010         0.010         0.010         0.010         0.010         0.010         0.010         0.010         0.010         0.010         0.010         0.010         0.010         0.010         0.010         0.010         0.010         0.010         0.010         0.010         0.010         0.010         0.010         0.010         0.010         0.010         0.010         0.010         0.010         0.010         0.010         0.010         0.010         0.010         0.010         0.010         0.010         0.010         0.010         0.010         0.010         0.010         0.010         0.010         0.010         0.010         0.010         0.010         0.010         0.010         0.010         0.010         0.010         0.010         0.010         0.010         0.010         0.010         0.010         0.010         0.010         0.010         0.010         0.010         0.010 <th0< td=""><td></td><td></td></th0<>                                                                                                    |    |  |
| Runs<br>Ir00                                              |        | Big<br>Big<br>Big<br>Big<br>Big<br>Big<br>Big<br>Big<br>Big<br>Big                                                                                                    |    |  |
| Ir001/train     Ir001/val     Ir001/train     Ir001/train |        | transe         6 018 008 028 058 048 068 017 058 0090 03         02         transe         6 019 008 012 059 054 010 009 738 0008 012         02           ship         6 018 008 028 018 012 009 009 009 018 018 019         03         ship         6 018 008 012 059 009 019         019 009 012 059 019 019         02           ship         6 018 008 028 018 018 018 009 009 009 019         019 009 019 009 019         019 009 019 009         019 009 019 009         019 009 019 009         019 009 019 009         019 009 019 009         019 009 019 009         019 009 019 009 019 009         019 009 019 009 019 009         019 009 019 009 019 009         019 009 019 009 019 019 019         019 009 019 019 019 019         019 009 019 019 019 019         019 019 019 019 019 019 019 019         019 019 019 019 019 019 019         019 019 019 019 019 019         019 019 019 019 019 019 019 019 019         019 019 019 019 019 019 019 019 019         019 019 019 019 019 019 019 019 019 019                                                                                                    |    |  |
| C Ir0001/val                                              |        |                                                                                                    |    |  |
| Ir0001/1581186844.0<br>108936                             |        | Misclassifications                                                                                                    | 19 |  |
| 🔽 🔿 Ir001                                                 |        | 1913C1023111C0110113                                                                                                    |    |  |
| O Ir001/1581188042.41<br>37468                            |        |                                                                                                    |    |  |
| TOGGLE ALL RUNS                                           |        |                                                                                                    |    |  |
| runs                                                      |        |                                                                                                    |    |  |

#### Tensorboard: Compare Hyperparameters

| Hyperparameters<br>experiment_name                                        |                                                |                                                                                                    |                                                                                        |                                                                                                    |                         |             |                                                                                                    |            |                                                 |               |                                               |         |                                                 |
|---------------------------------------------------------------------------|------------------------------------------------|----------------------------------------------------------------------------------------------------|----------------------------------------------------------------------------------------|----------------------------------------------------------------------------------------------------|-------------------------|-------------|----------------------------------------------------------------------------------------------------|------------|-------------------------------------------------|---------------|-----------------------------------------------|---------|-------------------------------------------------|
| <ul> <li>batch_size</li> <li>learning_rate</li> <li>num_epochs</li> </ul> |                                                | Session Group<br>Name.                                                                                                    | Show<br>Metrics                                                                        | experiment_name                                                                                                    | batch_size              | learning_ra | te                                                                                                    | num_epochs | LossTrain                                       | AccuracyTrain | L                                             | LossVal | AccuracyVal                                     |
|                                                                           |                                                | Ir0001/158118684                                                                                                    |                                                                                        | lr0001                                                                                                    | 100.00                  | 0.0010000   |                                                                                                    | 10.000     | 0.63350                                         | 0.77958       | C                                             | 0.90479 | 0.68550                                         |
|                                                                           |                                                | Ir001/1581188042                                                                                                    |                                                                                        | lr001                                                                                                    | 100.00                  | 0.010000    |                                                                                                    | 10.000     | 0.76434                                         | 0.73432       | C                                             | 0.90190 | 0.69030                                         |
| Metrics<br>LossTrain                                                      | _                                              | Ir01/1581192020                                                                                                    |                                                                                        | lr01                                                                                                    | 100.00                  | 0.10000     |                                                                                                    | 10.000     | 1.6232                                          | 0.36526       | 1                                             | 1.6357  | 0.35380                                         |
| Min<br>-infinity                                                          | Max<br>+infinity                               |                                                                                                    |                                                                                        |                                                                                                    |                         |             |                                                                                                    |            |                                                 |               |                                               |         |                                                 |
| AccuracyTrain                                                             |                                                |                                                                                                    |                                                                                        |                                                                                                    |                         |             |                                                                                                    |            |                                                 |               |                                               |         |                                                 |
| Min                                                                       | Max<br>+infinity                               |                                                                                                    |                                                                                        |                                                                                                    |                         |             |                                                                                                    |            |                                                 |               |                                               |         |                                                 |
| -infinity                                                                 | +infinity                                      |                                                                                                    |                                                                                        |                                                                                                    |                         |             |                                                                                                    |            |                                                 |               |                                               |         |                                                 |
|                                                                           |                                                |                                                                                                    |                                                                                        |                                                                                                    |                         |             |                                                                                                    |            |                                                 |               |                                               |         |                                                 |
|                                                                           |                                                |                                                                                                    |                                                                                        |                                                                                                    |                         |             |                                                                                                    |            |                                                 |               |                                               |         |                                                 |
|                                                                           |                                                |                                                                                                    |                                                                                        |                                                                                                    |                         |             | Color by                                                                                                    | -          |                                                 |               |                                               |         |                                                 |
|                                                                           |                                                |                                                                                                    |                                                                                        |                                                                                                    |                         |             | AccuracyVal                                                                                                    | ·          | AccuracyTrain                                   |               | LossVal                                       |         | AccuracyVal                                     |
| <u> </u>                                                                  | AccuracyTrain                                  | LossVal                                                                                                    |                                                                                        | Accurac                                                                                                    |                         |             | AccuracyVal                                                                                                    | mic        | <ul> <li>Linear</li> <li>Logarithmic</li> </ul> |               | <ul> <li>Linear</li> <li>Logarithm</li> </ul> | nic     | <ul> <li>Linear</li> <li>Logarithmic</li> </ul> |
|                                                                           | Linear     Logarithmic                         | <ul> <li>Linear</li> <li>Logarithm</li> </ul>                                                                                                    | ic                                                                                     | O Line<br>O Log                                                                                                    | ar<br>arithmic          |             | AccuracyVal                                                                                                    | mic        | Linear                                          |               | Linear                                        | nie     | <ul> <li>Linear</li> </ul>                      |
| ÷.                                                                        | <ul> <li>Linear</li> </ul>                     | Linear                                                                                                    | ic                                                                                     | O Line                                                                                                    | ar<br>arithmic          |             | AccuracyVal                                                                                                    | mic        | <ul> <li>Linear</li> <li>Logarithmic</li> </ul> |               | <ul> <li>Linear</li> <li>Logarithm</li> </ul> | nic     | <ul> <li>Linear</li> <li>Logarithmic</li> </ul> |
|                                                                           | Linear     Logarithmic     Quantile            | <ul> <li>Linear</li> <li>Logarithm</li> </ul>                                                                                                    | lc<br>AccuracyTrain                                                                    | O Line<br>O Log<br>O Qua                                                                                                    | ar<br>arithmic<br>ntile |             | AccuracyVal                                                                                                    | mic        | <ul> <li>Linear</li> <li>Logarithmic</li> </ul> |               | <ul> <li>Linear</li> <li>Logarithm</li> </ul> | nic     | <ul> <li>Linear</li> <li>Logarithmic</li> </ul> |
|                                                                           | Linear     Logarithmic     Quantile            | Linear     Logarithm     Quantile                                                                                                    | AccuracyTrain<br>0.75                                                                  | O Line<br>O Log<br>@ Qua                                                                                                    | ar<br>arithmic<br>ntile |             | AccuracyVal<br>LosaTrain<br>© Linear<br>Logarith<br>Quantile<br>Quantile                                                                                                    | mic        | <ul> <li>Linear</li> <li>Logarithmic</li> </ul> |               | <ul> <li>Linear</li> <li>Logarithm</li> </ul> | nic     | <ul> <li>Linear</li> <li>Logarithmic</li> </ul> |
| experiment_nam                                                            | Linear     Logarithmic     Quantile            | Linear     Logarithm     Quantile                                                                                                    | AccuracyTrain                                                                          | O Line<br>O Log<br>@ Qua                                                                                                    | ar<br>arithmic<br>ntile |             | AccuracyVal<br>LosaTrein<br>LosaTrein<br>Linear<br>Quantile<br>AccuracyVal<br>Quantile<br>AccuracyVal<br>AccuracyVal<br>Accuracy                                                                                                    | mic        | <ul> <li>Linear</li> <li>Logarithmic</li> </ul> |               | <ul> <li>Linear</li> <li>Logarithm</li> </ul> | nic     | <ul> <li>Linear</li> <li>Logarithmic</li> </ul> |
| experiment_nam                                                            | Linear     Logarithmic     Quantile            | Linear     Logarithm     Quantile                                                                                                    | AccuracyTrain<br>0.75 <sup>2</sup><br>0.77<br>65 -<br>0.60 -                           | O Line<br>O Log<br>@ Qua                                                                                                    | ar<br>arithmic<br>ntile |             | AccuracyVal<br>LosaTrain<br>© Linear<br>O Logarith<br>Quantile<br>Quantile<br>0<br>0<br>0<br>0<br>0<br>0<br>0<br>0<br>0<br>0<br>0<br>0<br>0                                                                                                    | mic        | <ul> <li>Linear</li> <li>Logarithmic</li> </ul> |               | <ul> <li>Linear</li> <li>Logarithm</li> </ul> | nic     | <ul> <li>Linear</li> <li>Logarithmic</li> </ul> |
| experiment nam                                                            | Linear     Logarithmic     Quantile            | Cogarithm     Cogarithm     Quantile     LossTan     LossTan | AccuracyTrain<br>0.75-<br>0.75-<br>0.75-                                               | O Line<br>O Log<br>@ Qua                                                                                                    | ar<br>arithmic<br>ntile |             | AccuracyVal<br>LossTrain<br>Ucosertith<br>Quantile<br>Quantile<br>Accord<br>Accord | mic        | <ul> <li>Linear</li> <li>Logarithmic</li> </ul> |               | <ul> <li>Linear</li> <li>Logarithm</li> </ul> |         | <ul> <li>Linear</li> <li>Logarithmic</li> </ul> |
| experiment_nam                                                            | Logarithmic     Quantile     setting.ste     a | Cogarithm     Cogarithm     Cogarithm     Quantile                                                                                                    | AccuracyTrain<br>0.75<br>0.55<br>0.60<br>0.55                                          | O Line<br>O Log<br>@ Qua                                                                                                    | ar<br>arithmic<br>ntile |             | AccuracyVal                                                                                                    | mic        | <ul> <li>Linear</li> <li>Logarithmic</li> </ul> |               | <ul> <li>Linear</li> <li>Logarithm</li> </ul> |         | <ul> <li>Linear</li> <li>Logarithmic</li> </ul> |
| experiment nam                                                            | Linear     Logarithmic     Quantile            | Cogarithm     Cogarithm     Cogarithm     Quantile                                                                                                    | Accuracy Brain<br>0.75<br>0.57<br>0.60<br>0.60<br>0.55<br>0.50<br>0.55<br>0.50<br>0.55 | Lossival Accurac<br>0 45000<br>16-<br>15-<br>14-<br>13-<br>0 45000<br>0 450000<br>0 45000<br>0 450000<br>0 450000<br>0 45000<br>0 4500000000000000000000000000000000000 | ar<br>arithmic<br>ntile |             | AccuracyVal<br>LosaTrain<br>© Logarith<br>O Logarith<br>O Quantile<br>Moreever<br>0 4<br>16<br>16<br>16<br>16<br>16<br>16<br>16<br>16<br>16<br>16                                                                                                    | mic        | <ul> <li>Linear</li> <li>Logarithmic</li> </ul> |               | <ul> <li>Linear</li> <li>Logarithm</li> </ul> |         | <ul> <li>Linear</li> <li>Logarithmic</li> </ul> |

#### Next Lecture

- Next lecture
  - More about training neural networks: output functions, loss functions, activation functions

• Check the exercises 🕲

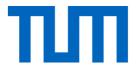

# See you next week 🕲

I2DL: Prof. Niessner, Prof. Leal-Taixé

#### References

- Goodfellow et al. "Deep Learning" (2016),
  Chapter 6: Deep Feedforward Networks
- Bishop "Pattern Recognition and Machine Learning" (2006),
  Chapter 5.5: Regularization in Network Nets
- <u>http://cs231n.github.io/neural-networks-1/</u>
- <u>http://cs231n.github.io/neural-networks-2/</u>
- <u>http://cs231n.github.io/neural-networks-3/</u>